# Module 11: Solution (inspiration for sampler code)

#### **Initial definition of samplers**

Dirichlet sampler:

```
rdirichlet <- function(alpha){
 k <- length(alpha)
 # k gamma variables with k different shape parameters:
 gam <- rgamma(k, shape = alpha, scale = 1)
 return(gam/sum(gam))
}
```
Samplers for full conditionals (in all these a bunch of global variables are assumed):

```
# Sampler for k-dimensional mu vector (mean of each component)
rmu \leftarrow function(z){
  mu <- rep(0, k)
 for(i in 1:k){
   x <- y[z==i] # y-values from i'the component
   n <- length(x)
    x<sub>-</sub>bar <- mean(x)# Hack to avoid NA if x is empty (no data with label i):
    if(n<1){x bar <- 0}
    cond_mean <- (n*tau*x_bar + tau_prior*mu_prior)/(n*tau + tau_prior)
    cond_tau <- n*tau + tau_prior
    mu[i] <- rnorm(1, mean = cond_mean, sd = sqrt(1/cond_tau))
  }
  return(mu)
}
# Sampler for k-dimensional lambda vector (mixture weight/prob for each component)
rlambda \leftarrow function(z){
 nz <- rep(0, k)
  for(i \text{ in } 1:k){
    nz[i] <- sum(z==i)
  }
  return(rdirichlet(alpha = nz + alpha_prior))
}
# Sampler for n-dimensional z vector (component label for each data point)
rz <- function(lambda, mu){
  z <- rep(0, n_data)
 for(i in 1:n_data){
    prob <- lambda * dnorm(y[i], mean = mu, sd = 1/sqrt(tau))
    z[i] <- sample(1:k, size = 1, prob = prob)
  }
 return(z)
}
```
### **Exercise 1: Simulated mixture data**

```
# Constants and data:
k \sim 3tau_prior \leq -1/3^2mu prior <-0alpha_prior <- rep(1,k)
tau \leftarrow 1
data_url <- "https://asta.math.aau.dk/course/bayes/2019/?file=simmix.csv"
mixdata <- read.csv(data_url, header = TRUE)
y <- mixdata$x
n_data <- length(y)
# Setup samplers
n_samples <- 1000
samples_mu <- samples_lambda <- matrix(0, nrow = n_samples, ncol = k)
samples_z <- matrix(0, nrow = n_samples, ncol = n_data)samples_mu[1,] <- runif(k, -5, 5)
samples_lambda[1,] <- rep(1/k, k)
for(i in 2:n_samples){
  samples_z[i,] <- rz(samples_lambda[i-1,], samples_mu[i-1,])
  samples_lambda[i,] <- rlambda(samples_z[i,])
  samples_mu[i,] <- rmu(samples_z[i,])
}
```
**library**(coda) samples\_lambda <- **mcmc**(samples\_lambda) samples\_mu <- **mcmc**(samples\_mu) samples\_z <- **mcmc**(samples\_z) **plot**(samples\_lambda)

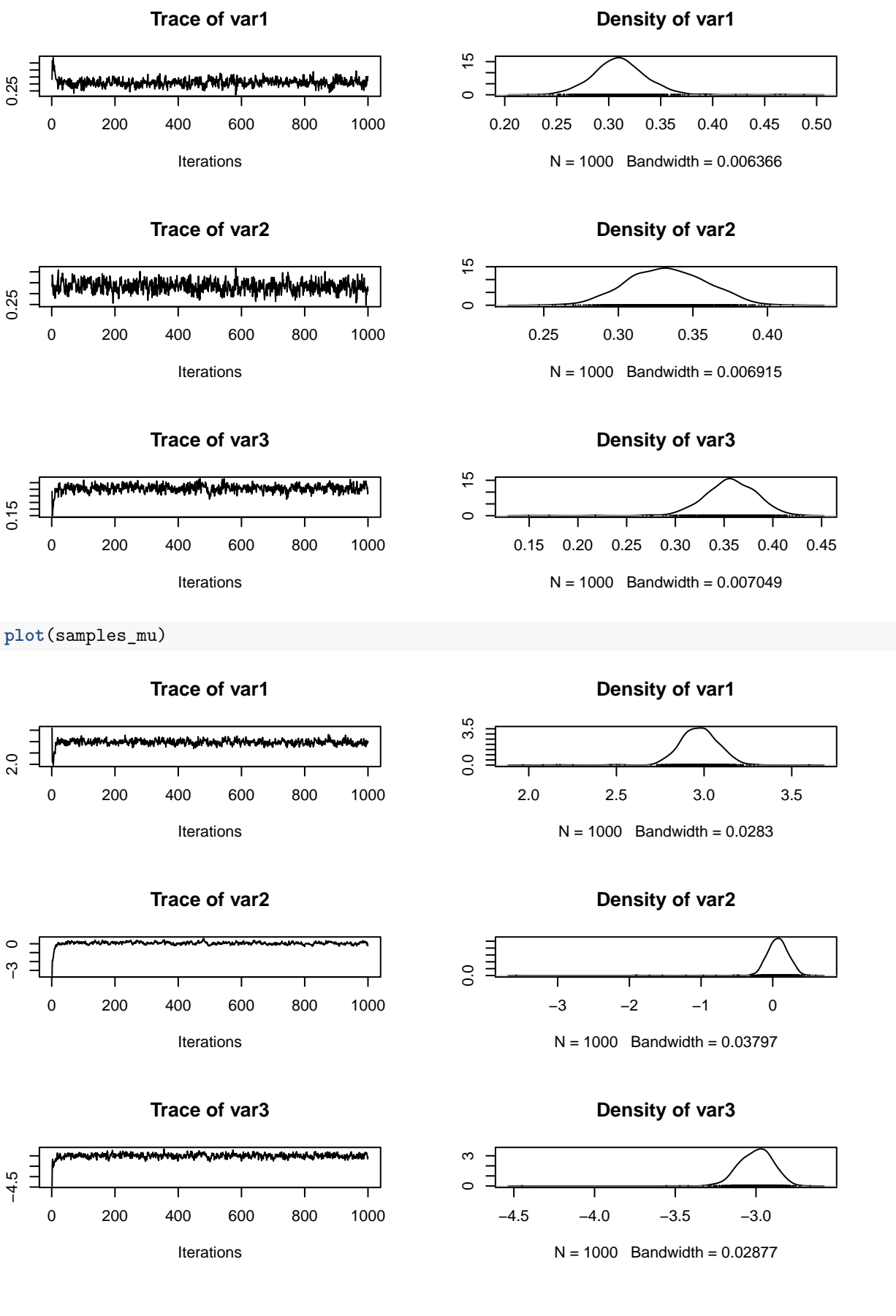

#### 3

## **plot**(samples\_z[,1:2])

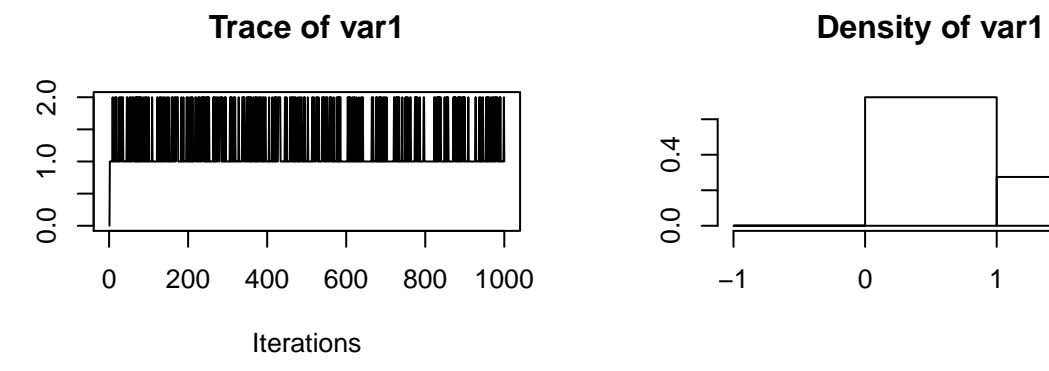

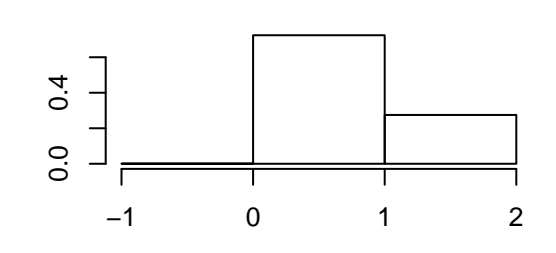

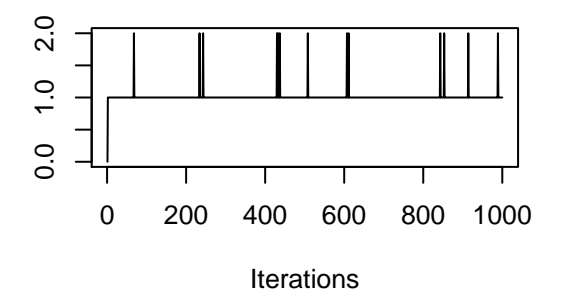

**Trace of var2 Density of var2** 

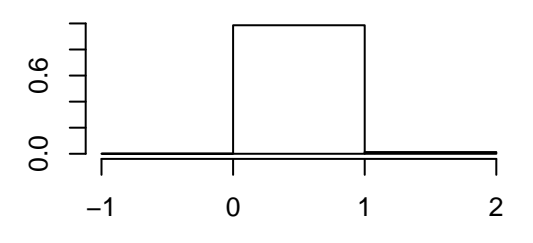